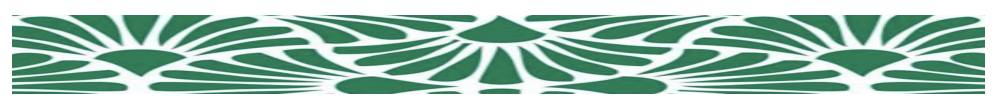

#### **7.4: Simulations using Excel and Relative Frequency Distributions**

Suppose two fair di are rolled. What is the likelihood that the sum of the two di is a seven?

#### **Simulation Approach**

Run an simulation with 10,000 trials (rolls) in Microsoft Excel. Calculate the sum of each trial. Then determine the relative frequency of the sum being a 7.

#### **New Excel Functions**

1. RANDBETWEEN( )

#### 2. COUNTIF( )

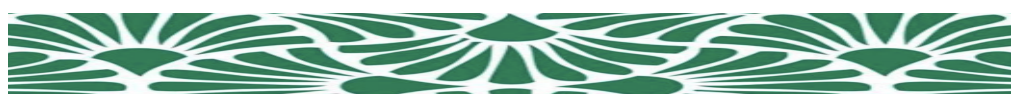

How close is our simulation's relative frequency to the probability of the sum being a seven?

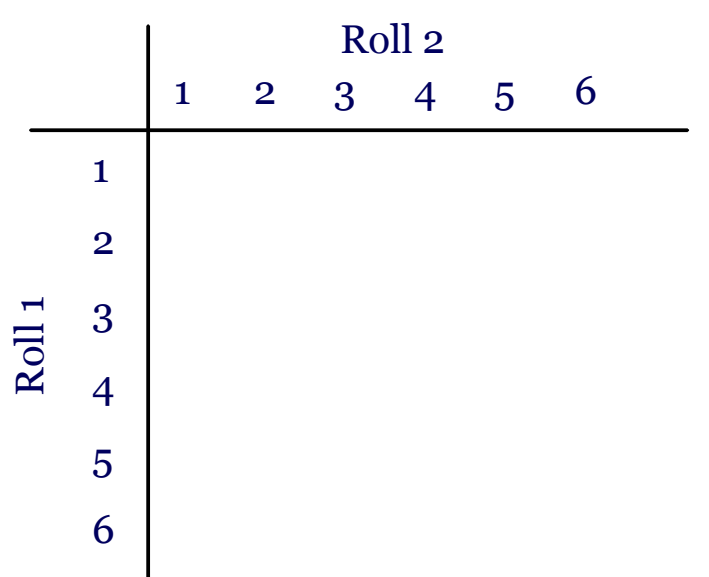

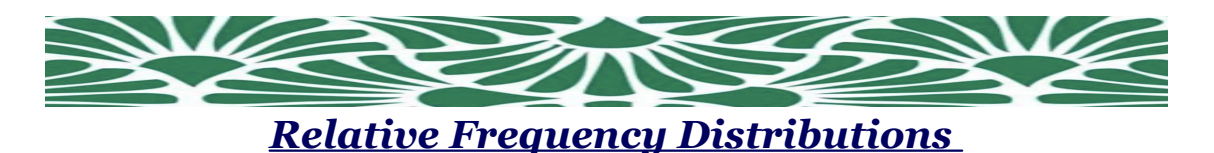

A *frequency distribution* is a table that shows the frequency of events; the events must be non-overlapping events. A *relative frequency distribution* is a table that shows the relative frequency of disjoint (non-overlapping) events.

Let's see what the relative frequency of all the possible sums will be when two dice are rolled.

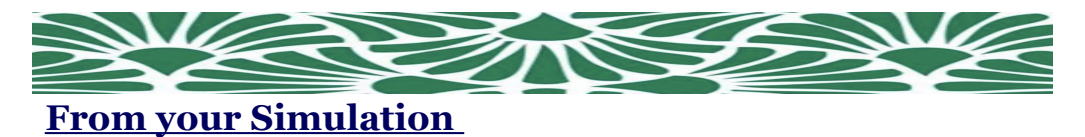

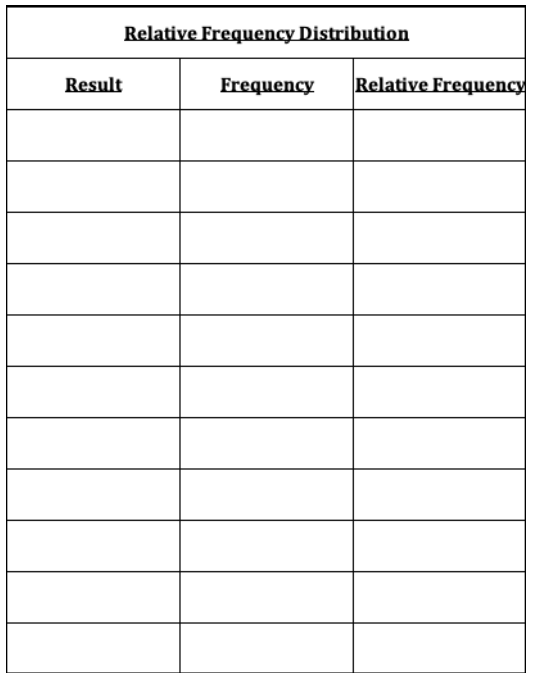

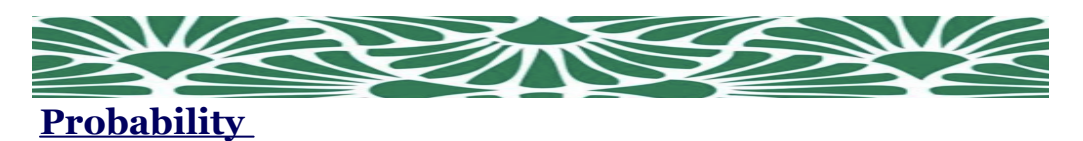

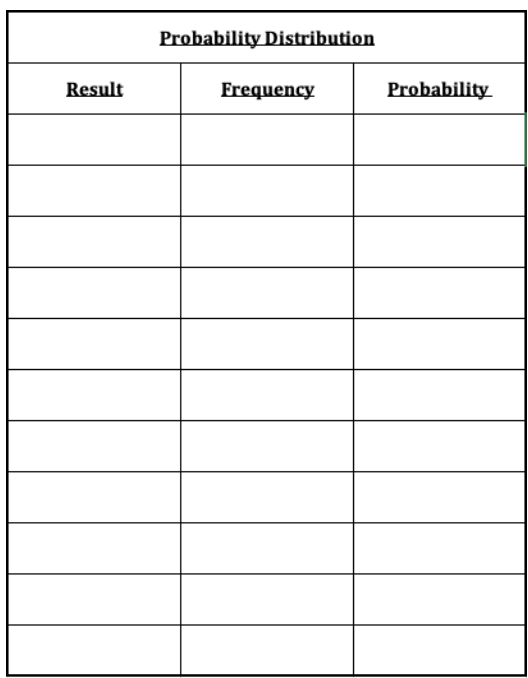

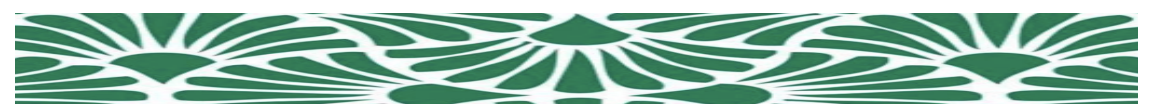

Suppose a couple decides to have 3 children. Assuming there are no multiple births, what is the likelihood that the couple will have 0 boys, 1 boy, 2 boys, or 3 boys?

### **Simulation Approach**

Run a simulation with 10,000 trials in Microsoft Excel. Create a relative frequency distribution that answers the question above.

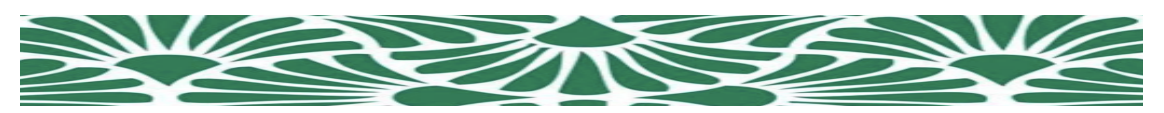

## **From your Simulation**

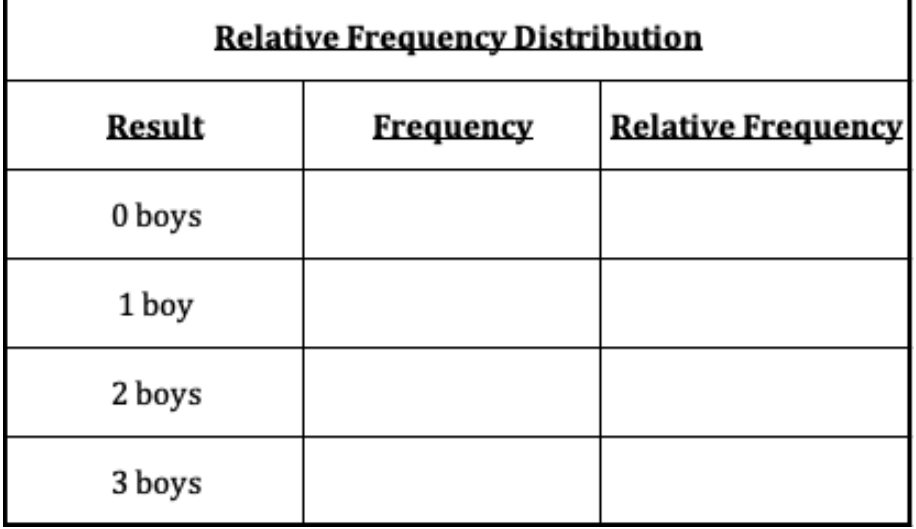

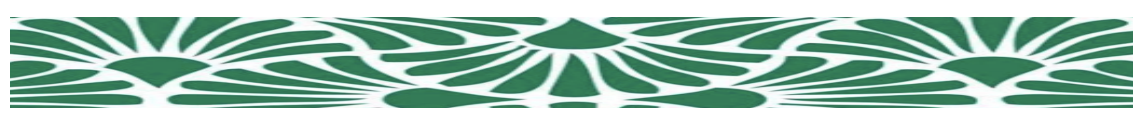

How close does our simulation match the probability?

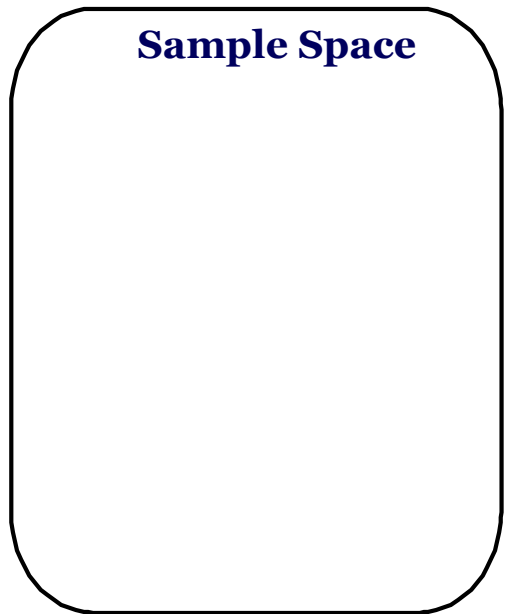

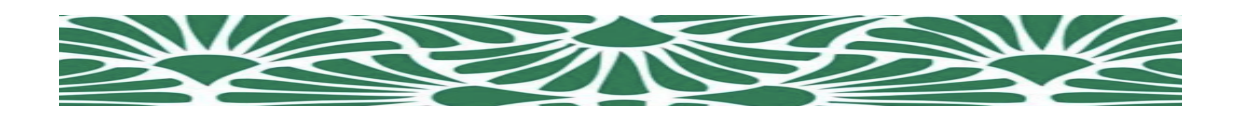

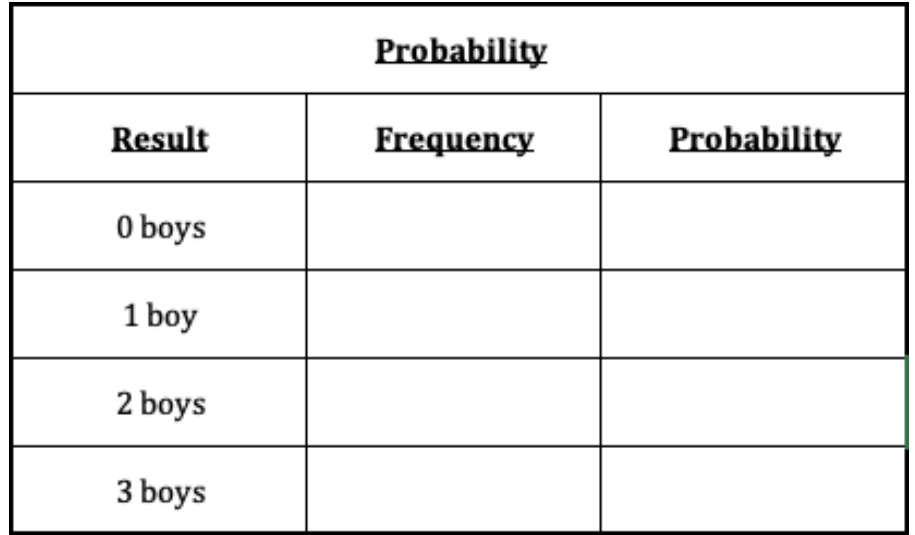

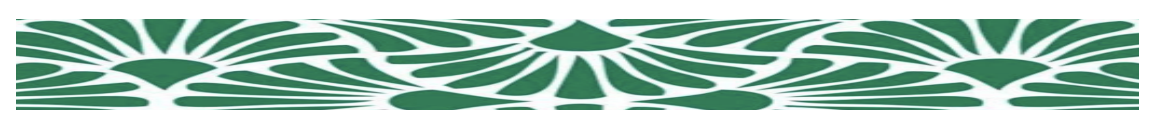

# **Assessment**

Layoffs Project/Presentation